# **IsoMaker 2000 Взломанная версия License Key Скачать бесплатно X64**

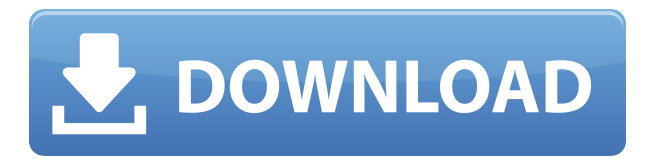

# **IsoMaker 2000 Crack Keygen Full Version**

Isometre — это новый инструмент расширения AutoCad для создания и управления изометрическими чертежами внутренних и наружных стен и пространств. С его помощью вы можете преобразовать любой ортогональный вид в изометрический вид, добавляя сетку с той же перспективой, что и ортогональный вид, делая ваш чертеж AutoCad именно таким, каким вы хотите его видеть. Окно дизайна дает вам предварительный просмотр другого вида, и вы можете включать или выключать сетку, линию стены, пол или потолок. Вы можете выбрать любую часть чертежа и поместить окно в эту область, чтобы увидеть, как она будет выглядеть в изометрии. Вы также можете отрегулировать длину линий боковой стены, потолка или пола, используя инструмент регулируемого размера, чтобы он идеально соответствовал вашему чертежу. Вы также можете указать разные стены для разной высоты пола и потолка, чтобы ваш рисунок выглядел так, как вы его нарисовали. Все новые команды изометрии можно найти в новой палитре инструментов изометрии. Вы можете создавать изометрические объекты в любое время, используя обычные команды рисования и команды изометрии в палитре команд. Вы можете добавить изометрические виды к существующим чертежам. С помощью нескольких щелчков мыши вы можете создавать новые изометрические виды без необходимости перестраивать чертеж. Кроме того, вы можете начать новый проект, используя виды изометрии, а затем отредактировать виды позже. Команду isometre также можно использовать в видовых экранах. Вы можете включить изометрический вид в любое время из окна просмотра. Компоновку вашего чертежа также можно изменить в любое время с помощью команды изометрии. Если вы поделитесь своим рисунком с другими дизайнерами, вы можете сотрудничать, используя изометрию. Вы можете распечатать изометрический чертеж в виде связанного пакета или отправить его в AutoCAD Print. Isometre также можно экспортировать в формат DWG. Для получения дополнительной информации посетите их веб-сайт isometre.comQ: Есть ли способ избавиться от всех нестандартных предметов в Treasure Hunter? Я хотел бы знать, есть ли способ избавиться от всех пользовательских предметов, которые я добавил в Treasure Hunter. Вполне вероятно, но не точно, что я собрал большую часть нужных мне предметов. Есть ли плитки, которые я пропустил? А: Да, есть, я думаю. Лучший способ сделать это, вероятно, будет иметь список всех предметов, которые вы собрали (и какие), чтобы позже удалить их из своего инвентаря: Перейти на страницу вашего инвентаря

## **IsoMaker 2000 Download**

IsoMaker 2000 Product Key предназначен для Autocad с 2000 по 2006 год и фактически является помощником по рисованию технических иллюстраций для AutoCAD. Он преобразует 2D-объекты AutoCAD в изометрические объекты. Графический интерфейс внутри диалогового окна делает эту программу быстрой и простой в использовании. Его функция заключается в преобразовании ортогональных видов в изометрические, что значительно сокращает время, необходимое для выполнения изометрических чертежей. Эта условно-бесплатная версия содержит те же инструменты, что и зарегистрированная версия. Ограничения:  $\Box$  40-дневная пробная версия (25 марта 2003 г.) 0 можешь попробовать Изомейкер 2000 Нажмите на ссылку выше и загрузите IsoMaker 2000. @evalon5 IsoMaker 2000 Описание: IsoMaker 2000 предназначен для Autocad с 2000 по 2006 год и фактически является помощником по рисованию технических иллюстраций для AutoCAD. Он преобразует 2D-объекты AutoCAD в изометрические объекты. Графический интерфейс внутри диалогового окна делает эту программу быстрой и простой в использовании. Его функция заключается в преобразовании ортогональных видов в изометрические, что значительно сокращает время, необходимое для выполнения изометрических чертежей. Эта условно-бесплатная версия содержит те же инструменты, что и зарегистрированная версия. Ограничения:  $\Box$  40-дневная пробная версия IsoMaker 2000 Описание: IsoMaker 2000 предназначен для Autocad с 2000 по 2006 год и фактически является помощником по рисованию технических иллюстраций для AutoCAD. Он преобразует 2D-объекты AutoCAD в изометрические объекты. Графический интерфейс внутри диалогового окна делает эту программу быстрой и простой в использовании. Его функция заключается в преобразовании ортогональных видов в изометрические, что значительно сокращает время, необходимое для выполнения изометрических чертежей. Эта условнобесплатная версия содержит те же инструменты, что и зарегистрированная версия. Ограничения: ∏40-дневная пробная версия (25 марта 2003 г.) - можешь попробовать Изомейкер 2000 Нажмите на ссылку выше и загрузите IsoMaker 2000. 0 можешь попробовать IsoMaker 2000 Описание: IsoMaker 2000 предназначен для Autocad с 2000 по 2006 год и фактически является помощником по рисованию технических иллюстраций для AutoCAD. Он преобразует 2D-объекты AutoCAD в изометрические объекты.Графический интерфейс внутри диалогового окна делает эту программу быстрой и простой в использовании. Его функция заключается в преобразовании ортогональных видов в изометрические, что значительно сокращает время, необходимое для выполнения изометрических чертежей. Эта условнобесплатная версия содержит те же инструменты, что и зарегистрированная версия. Ограничения: � 1eaed4ebc0

# **IsoMaker 2000 Crack+**

IsoMaker 2000 преобразует 2D-объекты AutoCAD в изометрические объекты. Графический интерфейс внутри диалогового окна делает эту программу быстрой и простой в использовании. Его функция заключается в преобразовании ортогональных видов в изометрические, что значительно сокращает время, необходимое для выполнения изометрических чертежей. Эта условно-бесплатная версия содержит те же инструменты, что и зарегистрированная версия. Ограничения: ∏40-дневная пробная версия Системные Требования: Windows 95/98/NT/2000/XP/2003 32-разрядная или 64-разрядная версия 1 066 784 ,796 Монтаж 0 Этот элемент либо снабжен цифровым водяным знаком, либо зарегистрирован в библиотеке Microsoft. Его нельзя копировать и распространять для коммерческого использования или ссылаться на него без письменного согласия автора. © IsoMaker 2000, ВСЕ ПРАВА ЗАЩИЩЕНЫ. IsoMaker2000Пролог в IsoMaker 2000 (стандартная версия и обновление) Обновление состоит из новых или добавленных функций, среди которых: 1. Преобразование ортогональных видов в изометрические. 2. Автоматически создавайте линию выхода для изометрических проекций. 3. Преобразование изометрической 2D-графики в соответствующие ортогональные виды. 4. Вращение 2D-чертежей в Autocad. В IsoMaker 2000/2000 Pro Upgrade инструменты расширены, в том числе: 1. Преобразование видов стержней и профилей в изометрические виды и автоматическое создание линии выхода. 2. Преобразование сильфонных видов и видов профиля. 3. Преобразование вращательных видов, таких как кратность, панорама и локсодромия. 4. Преобразование объекта 3D-чертежа в изометрический объект. Бесплатное обновление IsoMaker 2000 Бесплатное обновление IsoMaker 2000 состоит из: 1. Преобразование ортогональных видов в изометрические. 2. Автоматически создавайте линию выхода для изометрических проекций. 3. Преобразование 2D-изометрических чертежей в соответствующие ортогональные виды. Изомейкер 2000 Стандарт IsoMaker 2000 Standard включает новые функции, в том числе: 1. Преобразование ортогональных видов в изометрические. 2. Преобразование 2D-изометрических чертежей в соответствующие ортогональные виды. 3. Преобразование видов стержней и профилей в изометрические виды. 4. Преобразование сильфонных видов и видов профиля. 5.Поворот 2D-чертежей в Autocad. 6. Преобразование объекта 3D-чертежа в изометрический объект. Основные характеристики ISO

# **What's New in the IsoMaker 2000?**

Эта условно-бесплатная версия содержит те же инструменты, что и зарегистрированная версия IsoMaker 2000. Ваш чертеж AutoCAD будет выглядеть так, как в прикрепленном файле. Благодаря IsoMaker у вас есть возможность: - Сохраните один или несколько объектов и повторно используйте их позже - Создание изометрических чертежей - Преобразование ортогонального вида в изометрический вид - Оцифруйте частично или полностью объекты, включенные в ваш файл AutoCAD. Создание изометрических чертежей и разделение объектов Просто выберите объекты для преобразования (см. диалоговое окно «Шаг 1» на рисунке 1 прикрепленного файла) Или, если вы выбрали несколько объектов, просто нажмите «Добавить» и нажмите «Ввод». Орфографические рисунки автоматически преобразуются в изометрические (рисунок 2 и рисунок 3). Вы можете использовать функцию «Отправить на

копирование» для сохранения преобразованных объектов (рисунок 4). Как только вы будете удовлетворены своим орфографическим рисунком, вы можете экспортировать его в формат PDF или напрямую вставить в рабочую область Microsoft Excel. Шаг 1. Выберите объекты для преобразования Шаг 2: Создание изометрических чертежей Шаг 3. Преобразуйте орфографические рисунки в изометрические. Шаг 4: Отправить на копирование и сохранить файл Функции: - Преобразует изометрические чертежи в орфографический вид - Быстро манипулировать сущностями - Преобразование ортогонального вида в изометрический вид - Преобразует 3D-объекты в изометрические. - Создавайте изометрические виды из существующих чертежей AutoCAD (ваша работа будет сохранена и использована повторно!) - Частично или полностью оцифруйте объекты, включенные в ваш чертеж AutoCAD. - Отправка объектов или их объектов в буфер обмена для экспорта или вставки в другое приложение (например, Excel) - Сохраните объекты, выбранные в диалоговом окне преобразования. - Позволяет экспортировать преобразованные объекты в формат PDF - Условно-бесплатная версия содержит те же инструменты, что и зарегистрированная версия. - Версия Enterprise содержит дополнительные инструменты, облегчающие оцифровку объектов. - С вами свяжутся, если вы захотите продлить или продлить пробный период. - Просмотр измерений для сущностей Лицензия условно-бесплатного программного обеспечения IsoMaker 2000: Эта условно-бесплатная версия предназначена только для личного использования. Использование в бизнесе покрывается пакетом IsoMakerPro по цене 39,95 долларов США (27,95 долларов США для студентов). Цена: 59,00 долларов США Ограничения:  $\Box$  40-дневная пробная версия Покупка: -Полный

# **System Requirements For IsoMaker 2000:**

Чтобы получить удовольствие от игры в Dark Souls, вы должны соответствовать следующим требованиям к оборудованию: Нинтендо Переключатель: ОС: Nintendo Switch v10.0.1 или новее Процессор: Intel i3 с 8 ГБ+ оперативной памяти Графический процессор: Nvidia GTX 970 или AMD Radeon RX 480. USB: контроллер и контроллер Joy-Con в комплекте. Контроллер можно использовать с любым USB-кабелем. Жесткий диск: 9 ГБ свободного места Сеть: локальная многопользовательская игра, сетевая многопользовательская игра и поддержка кооператива. ПК: ОС: Виндовс 7

Related links: